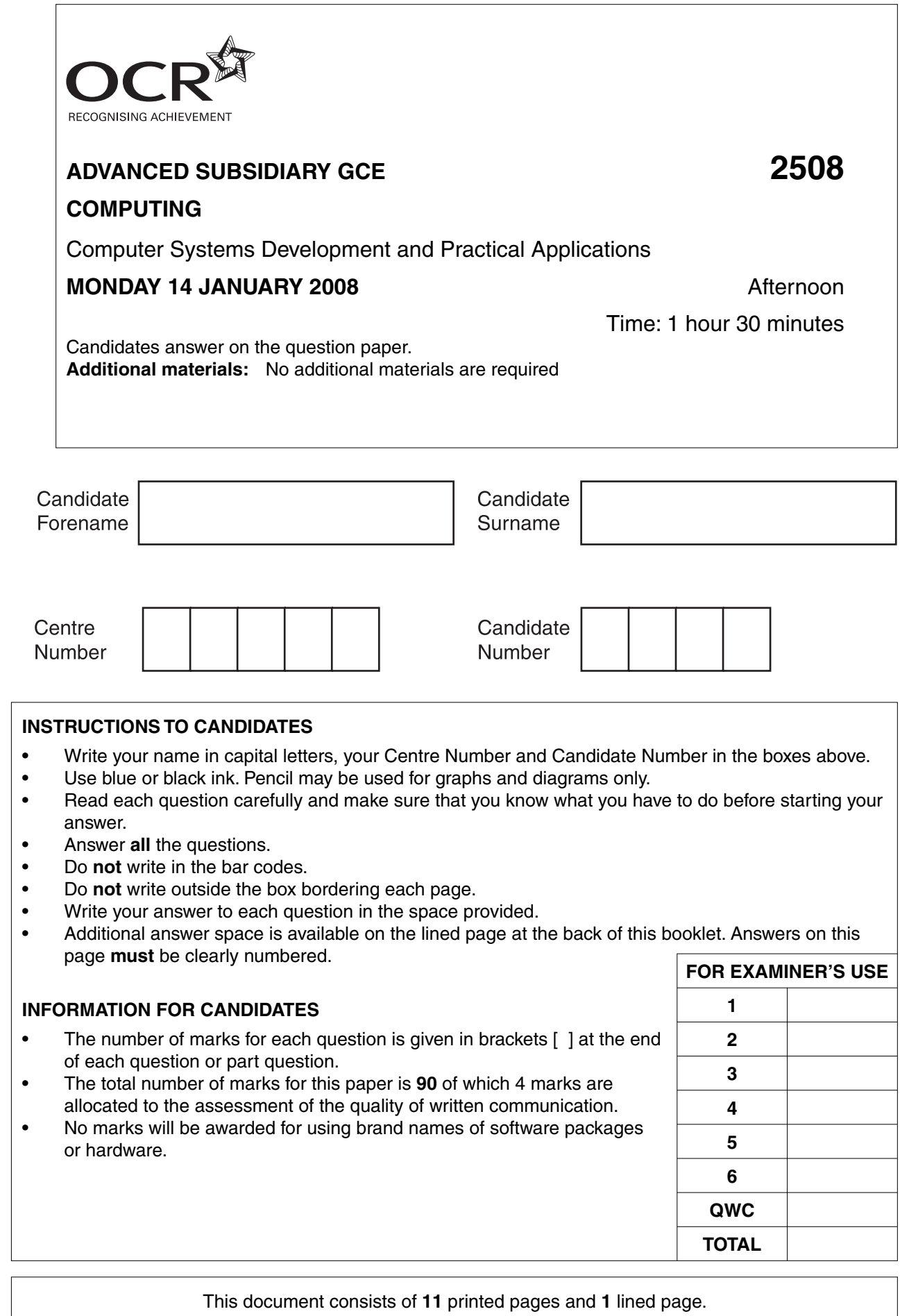

 $\begin{tabular}{|c|c|c|c|c|} \hline \multicolumn{1}{c|}{\textbf{0.5}} & \multicolumn{1}{c|}{\textbf{0.5}} & \multicolumn{1}{c|}{\textbf{0.5}} & \multicolumn{1}{c|}{\textbf{0.5}} & \multicolumn{1}{c|}{\textbf{0.5}} & \multicolumn{1}{c|}{\textbf{0.5}} & \multicolumn{1}{c|}{\textbf{0.5}} & \multicolumn{1}{c|}{\textbf{0.5}} & \multicolumn{1}{c|}{\textbf{0.5}} & \multicolumn{1}{c|}{\textbf{0.5}} & \multicolumn{1}{c|$ \*CUP/T36573\*

SP (NF) T36573/4 © OCR 2008 [D/100/0789] OCR is an exempt Charity **[Turn over**

- 1 A leisure centre manager proposes to replace the current computerised information system.
	- (a) State three reasons why the leisure centre may need to introduce a new computerised svstem.

The systems life cycle is used to produce the new system.  $(b)$   $(i)$ State six stages of the systems life cycle.  $(ii)$ Describe four of these stages. 

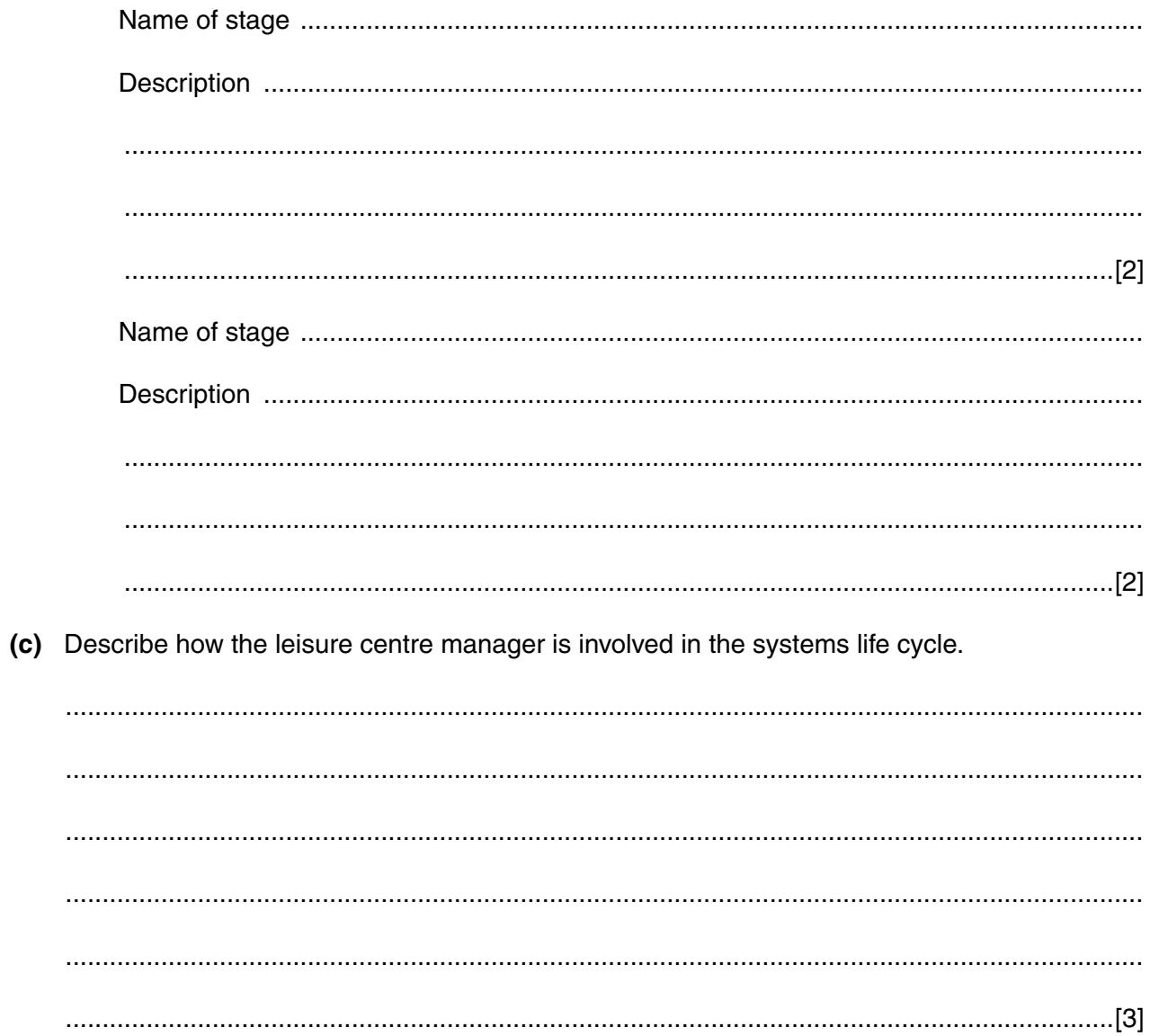

 $\overline{\mathbf{4}}$ 

The leisure centre manager plans to introduce an expert system into the fitness suite. The expert system will contain a rule base and an inference engine.

- (d) Explain what is meant by the terms
	- $(i)$  $(ii)$
- $\overline{2}$ State and describe the **most suitable** method of changeover for each of the following applications.
	- (a) Introducing a new on-line seat booking system for a theatre company, allowing seats to be booked by a number of ticket agents.

(b) Introducing a new electronic point of sale (EPOS) system for a chain of restaurants over a period of time.

(a) State two advantages and two disadvantages of choosing off-the-shelf software instead of  $\overline{3}$ custom-written software.

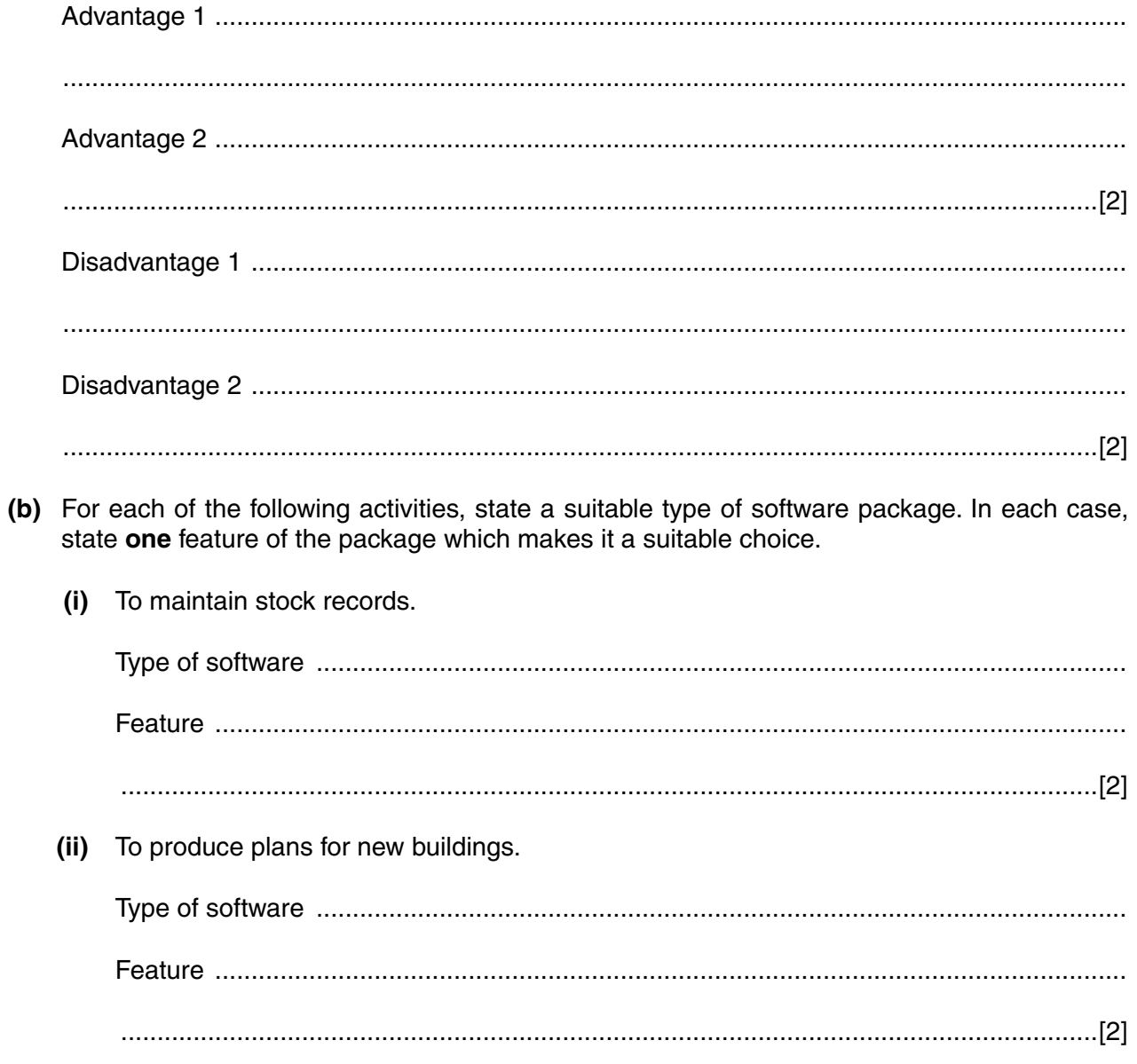

- A local authority has a number of libraries.  $\overline{\mathbf{4}}$ 
	- (a) When a book is borrowed, a barcode is scanned. A typical barcode is 0351636277. The last digit is a check digit.
		- (i) Explain how the check digit was calculated.

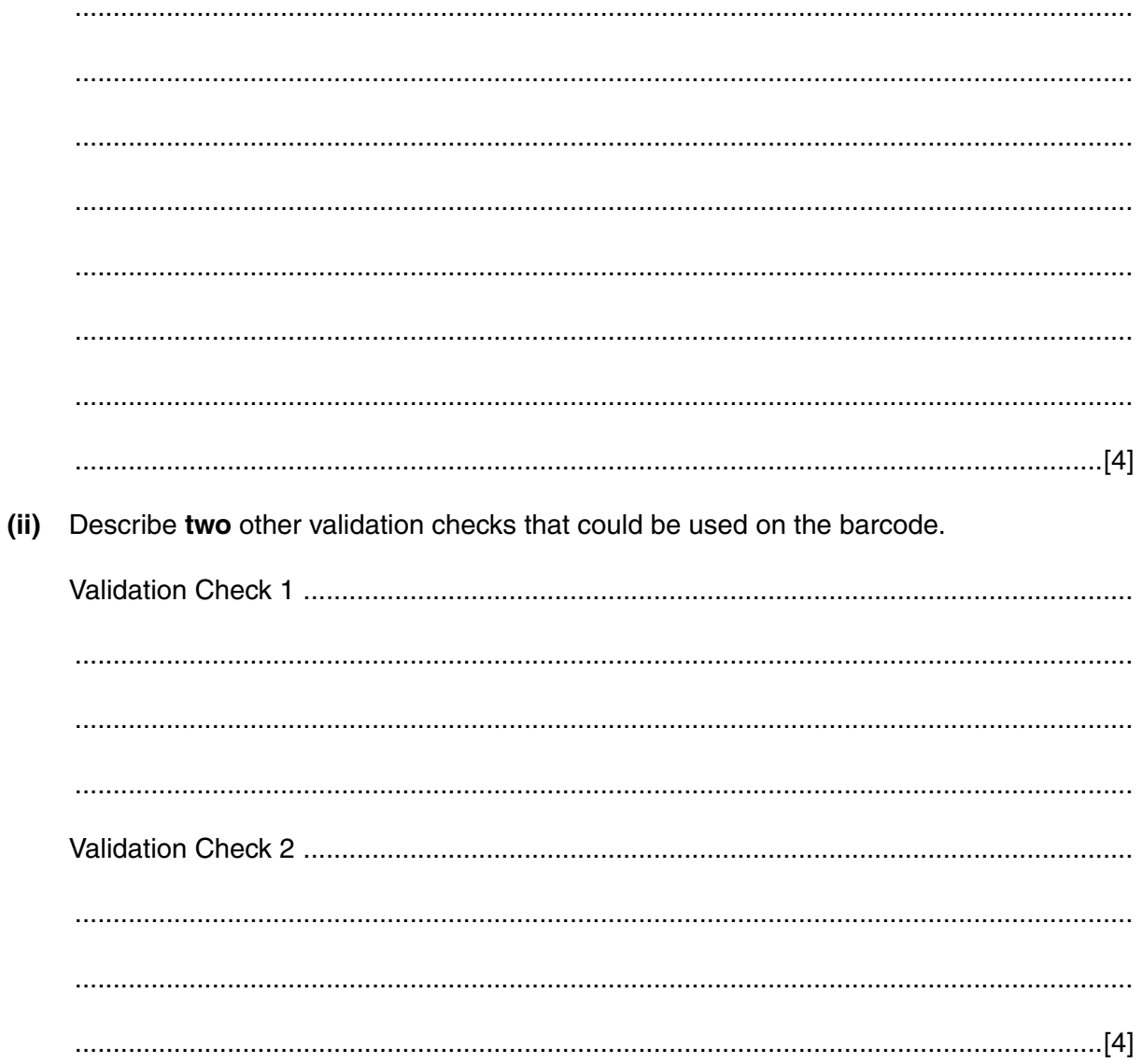

(b) Describe how the local authority could use a management information system (MIS) at each of the following levels.

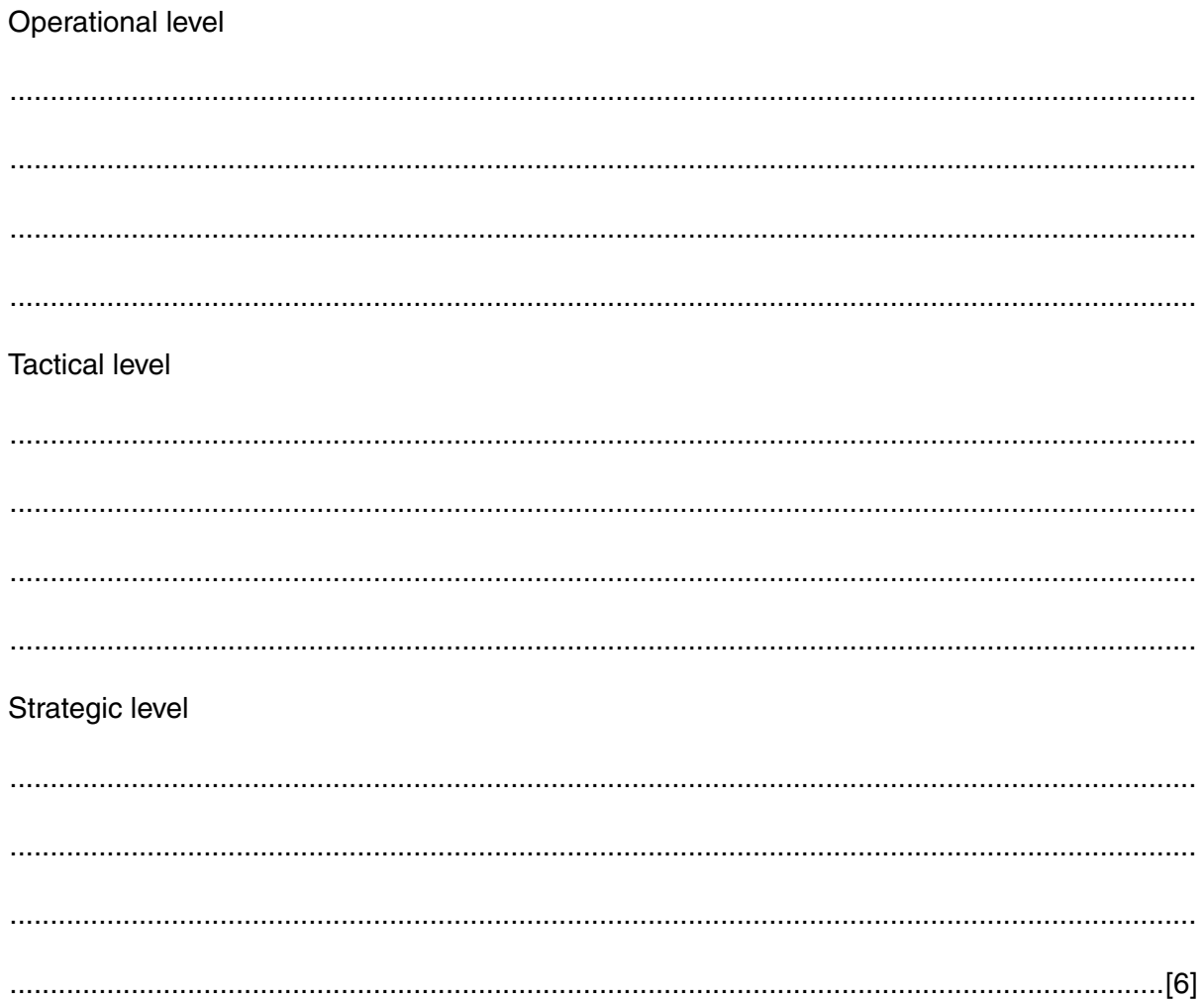

The local authority is concerned about the health risks that may be caused to library employees by the use of computer systems.

(c) State three different health risks that give cause for concern, and for each state a method of reducing the risk.

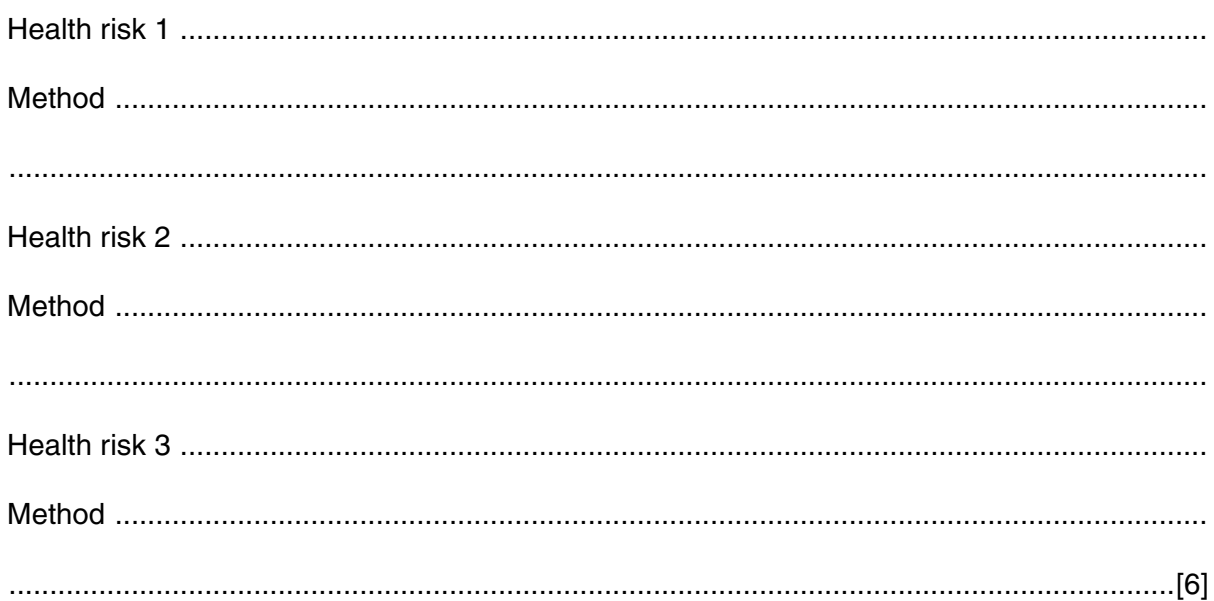

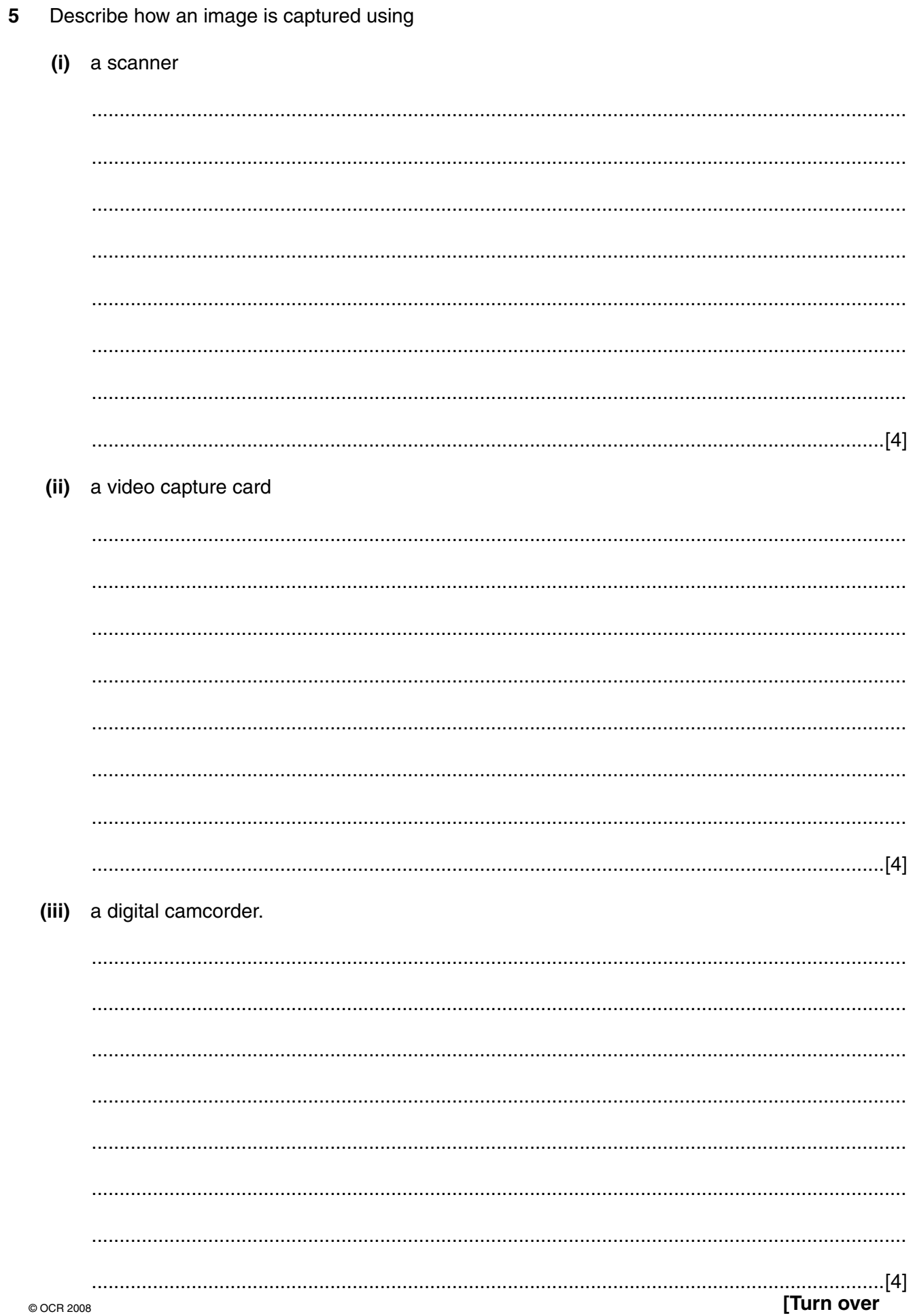

- A software developer has been asked to design software for school administration.  $6\phantom{1}$ 
	- (a) Describe three factors that should be considered when designing a suitable human computer interface.

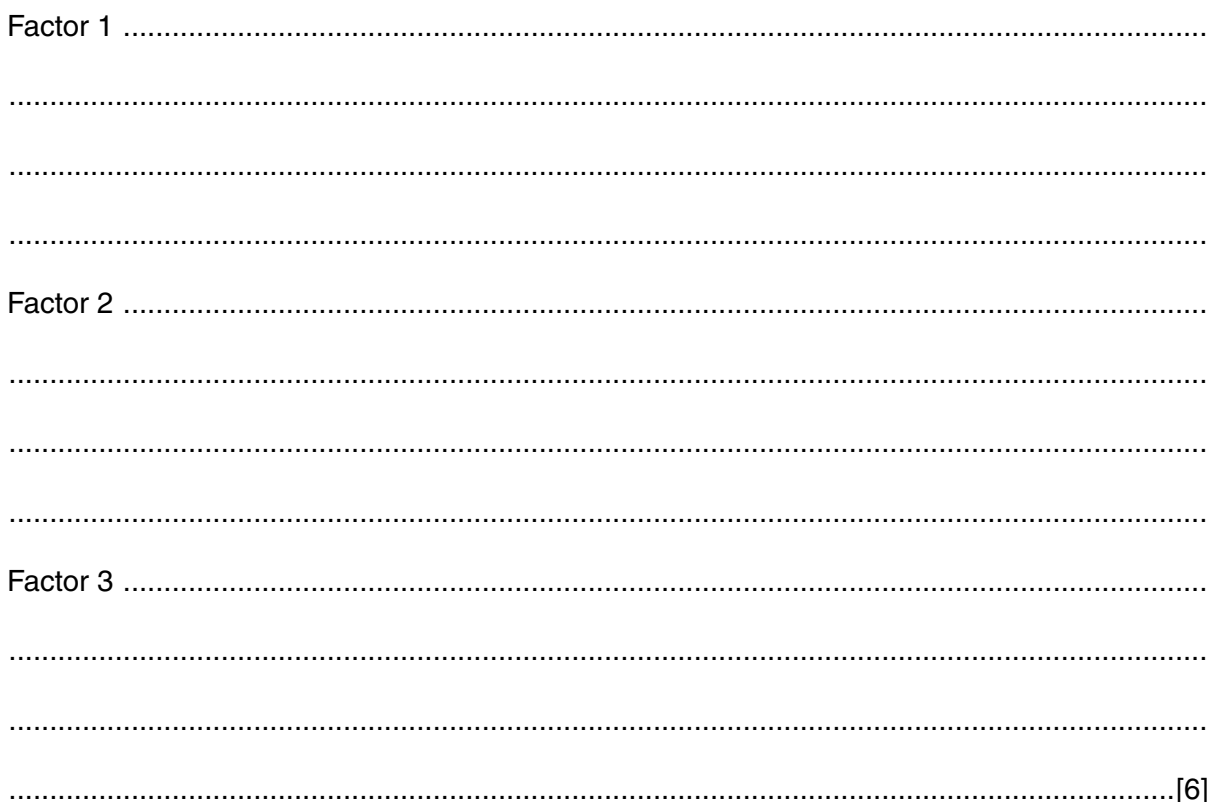

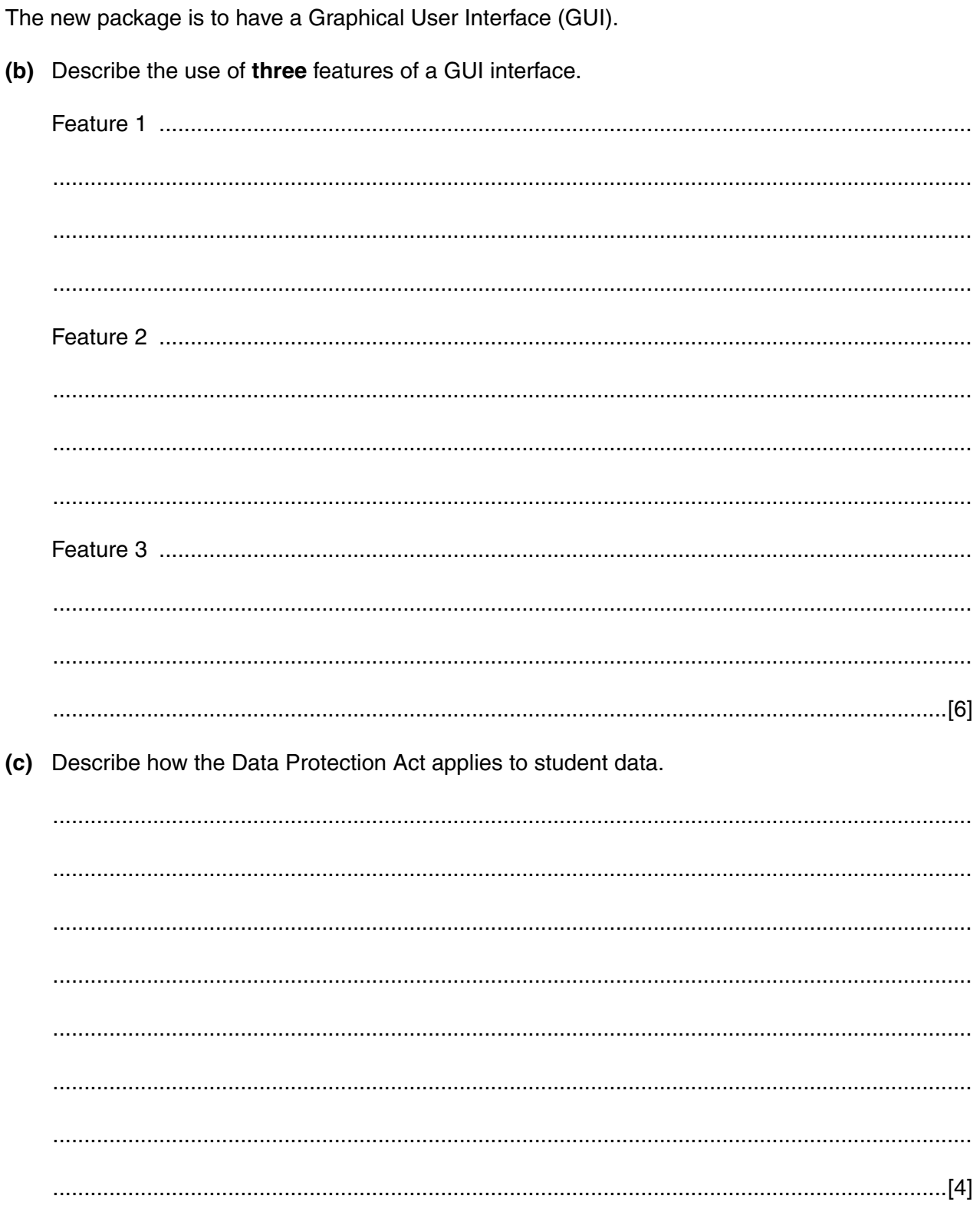

If you use this lined page to complete the answer to any question, the question number must be clearly shown.

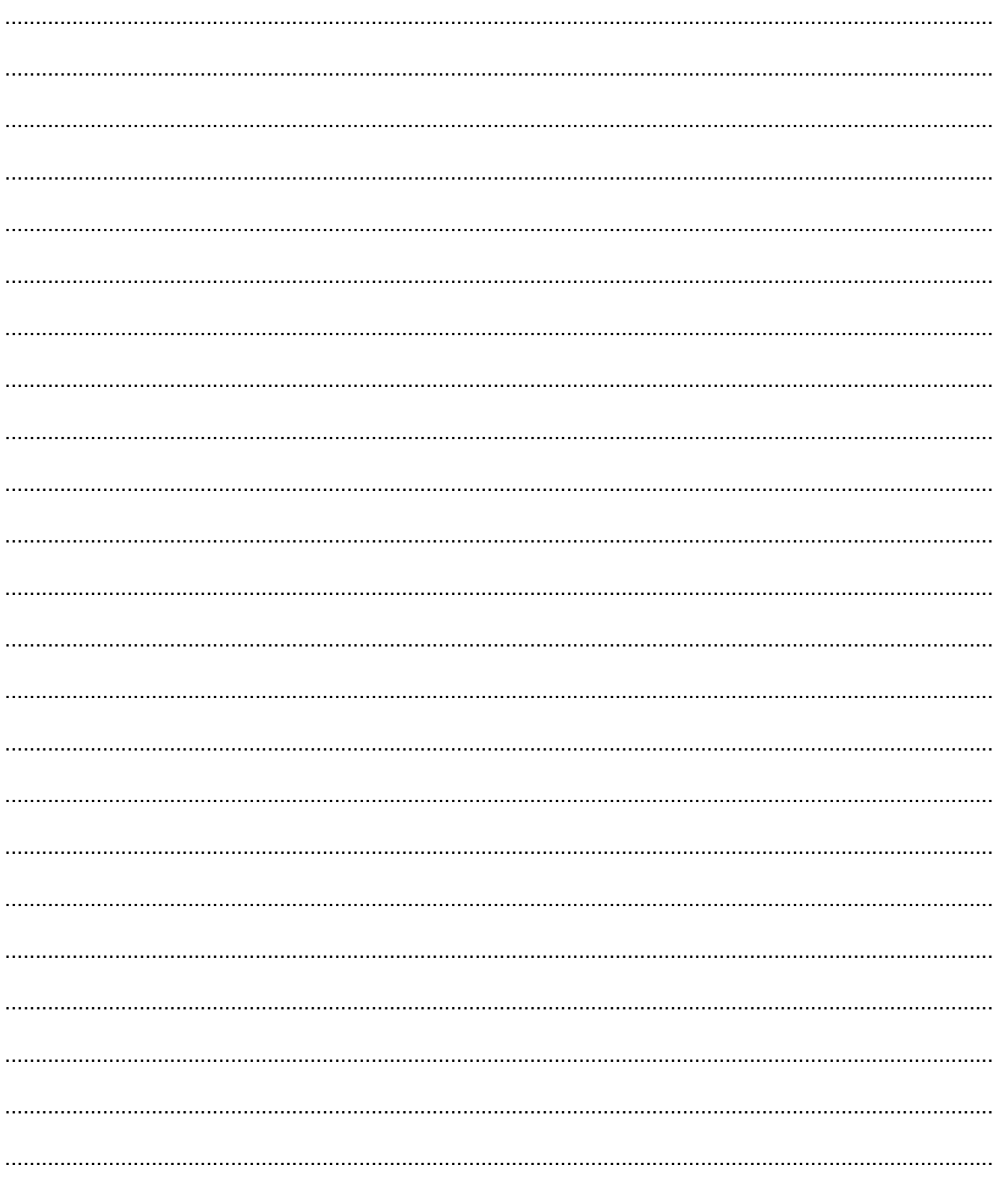

Permission to reproduce items where third-party owned material protected by copyright is included has been sought and cleared where possible. Every reasonable effort has been made by the publisher (OCR) to trace copyright holders, but if any items requiring clearance have unwittingly been included, the publisher will be pleased to make amends at the earliest possible opportunity.

OCR is part of the Cambridge Assessment Group. Cambridge Assessment is the brand name of University of Cambridge Local Examinations Syndicate (UCLES), which is itself a department of the University of Cambridge.